# **pdcrmed Utility: Creates Commonly Used Media**

#### **Syntax**

**pdcrmed** ServerName

# **Description**

Issue the **pdcrmed** utility to create the large number of predefined medium objects. Use this utility after starting the server.

The utility creates these predefined medium objects:

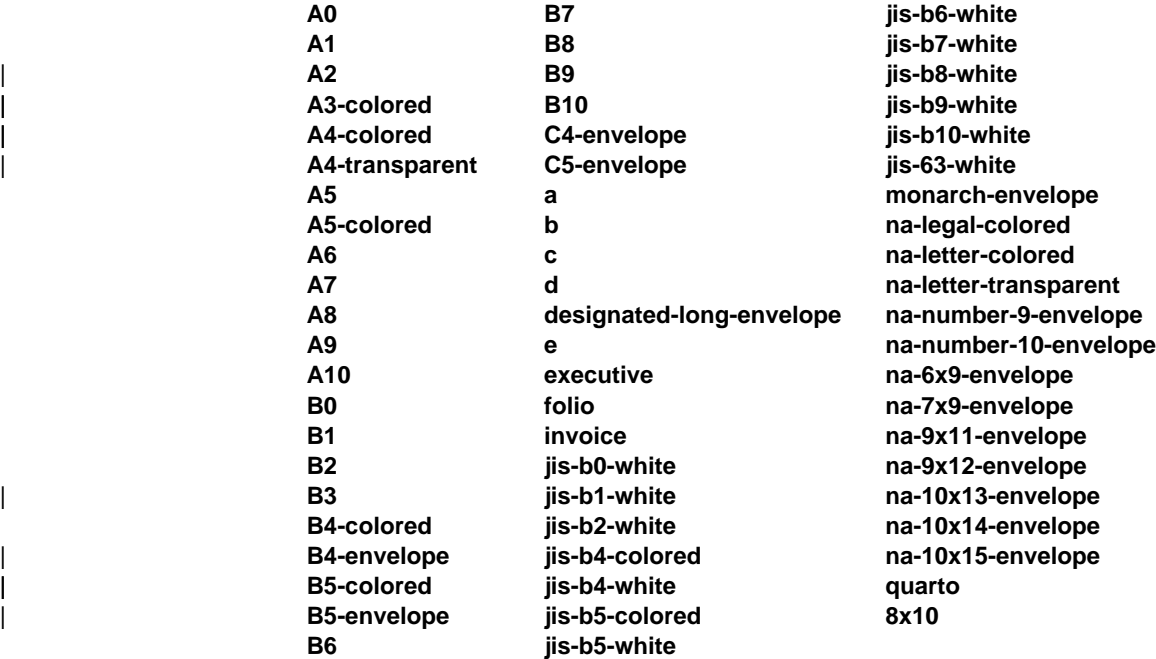

### **Arguments**

The argument value identifies the server to which the utility applies.

Valid argument values for the **pdcrmed** utility are:

#### ServerName

Specifies the name of the server on which to create the medium objects. You must specify the name.

# **Example**

To create the commonly used medium objects on a server with the name  $srv1$ , enter:

pdcrmed srv1